# **download betano ios**

- 1. download betano ios
- 2. download betano ios :poker dope
- 3. download betano ios :jogo que mais da dinheiro

# **download betano ios**

#### Resumo:

**download betano ios : Faça fortuna em condlight.com.br! Inscreva-se agora e ganhe um bônus especial para começar sua jornada rumo à riqueza!**  contente:

### **Como apostar no futebol na Betano: um guia completo**

Se você é um amante de futebol e quer colocar algumas apostas,Betano é um excelente site para considerar. Aqui está um passo-a-passo simples sobre como começar:

- 1. Comece por baixar o Betano em download betano ios seu dispositivo Android. Basta ir para o site do Betano através do seu navegador móvel e seguir as instruções para baixar e instalar a aplicação.
- 2. Abra o aplicativo Betano e clique em download betano ios "Registrar-se". Preencha o formulário com suas informações pessoais e certifique-se de confirmar download betano ios idade e localização.
- 3. Após a abertura da download betano ios conta, é hora de realizar um depósito. Betano oferece várias opções de depósito, como cartões de crédito, portefólios eletrônicos e transferências bancárias.
- Antes de fazer download betano ios aposta, certifique-se de explorar as muitas opções de 4. apostas disponíveis. Você pode apostar em download betano ios resultados exatos, pontuação correta, intervalos de tempo, etc.
- 5. Quando estiver pronto para fazer uma aposta, selecione o jogo desejado e clique no mercado desejado. Insira o valor da aposta e Clique em download betano ios "Apholar". Sua aposta estará agora em download betano ios jogo!
- 6. É importante lembrar de manter a boa gestão do bancário enquanto aposta, então certifiquese de definir limites claros para si mesmo e apenas aposta o que pode permitir-se perder.

[jogo dos pênaltis estrela bet](https://www.dimen.com.br/jogo-dos-p�naltis-estrela-bet-2024-06-25-id-32021.html)

### **Casinos que Pagam via Pix no Brasil**

No mundo dos jogos de azar online, é cada vez mais comum encontrar casinos que oferecem diferentes opções de pagamento para atender aos seus jogadores. Um dos métodos de pagamento que está ganhando popularidade no Brasil é o Pix, um sistema de pagamento instantâneo e seguro oferecido pela Central Bank do Brasil. Neste artigo, vamos falar sobre alguns dos casinos que pagam via Pix no Brasil.

1. Betano

Betano é um dos principais sites de apostas esportivas e jogos de casino online do Brasil. Ele oferece uma ampla variedade de opções de pagamento, incluindo o Pix. Para utilizar o Pix no

Betano, basta selecionar a opção no momento do depósito e seguir as instruções para completar a transação. Os depósitos via Pix geralmente são processados de forma rápida e eficiente, o que é uma vantagem para os jogadores que desejam começar a jogar o mais rápido possível.

#### 2. Dafabet

Dafabet é outro site popular de jogos de casino online que oferece o método de pagamento Pix. Ele é conhecido por download betano ios interface amigável e download betano ios variedade de jogos, incluindo slots, jogos de mesa e jogos ao vivo. Para utilizar o Pix no Dafabet, basta selecionar a opção no momento do depósito e seguir as instruções fornecidas. Os depósitos via Pix geralmente são processados de forma rápida e segura, o que é uma vantagem para os jogadores que desejam aproveitar ao máximo download betano ios experiência de jogo.

#### 3. Bet365

Bet365 é um dos sites de apostas esportivas e jogos de casino online mais populares do mundo. Ele oferece uma ampla variedade de opções de pagamento, incluindo o Pix. Para utilizar o Pix no Bet365, basta selecionar a opção no momento do depósito e seguir as instruções fornecidas. Os depósitos via Pix geralmente são processados de forma rápida e eficiente, o que é uma vantagem para os jogadores que desejam começar a jogar o mais rápido possível.

Em resumo, o Pix é um método de pagamento cada vez mais popular no Brasil e muitos casinos online estão oferecendo essa opção para atender aos seus jogadores. Se você está procurando um casino online que pague via Pix, Betano, Dafabet e Bet365 são algumas boas opções para considerar.

## **download betano ios :poker dope**

Veja a seguir mais um pouco sobre a Betano em download betano ios

respostas às perguntas mais frequentes dos apostadores. Confira.

Como começar na

Betano?

Para começar a apostar na Betano é preciso primeiramente abrir uma conta em portivas legítima com bônus. BetaNo lançado pela primeira vez em download betano ios 2024 mas desde

ão, expandiu-se para vários outros países. Nossa revisão Betanos, encontrou um bônus de boas-vindas emocionante para novos jogadores e outras ofertas de bônus durante todo o o. A BetaNO Review 2024 Expert Rating For Sports & Casino guarante.ng : comentários tapin Algumas das principais plataformas para jogar

# **download betano ios :jogo que mais da dinheiro**

### **Ligações se multiplicam entre nações ocidentais para permitir ataques a território russo com armas fornecidas a Ucrânia**

As chamadas para permitir que a Ucrânia expanda o uso de armas ocidentais estão sendo direcionadas principalmente aos Estados Unidos, o maior fornecedor de armas ao governo ucraniano. Washington tem repetidamente pedido à Ucrânia que não dispare armas dos EUA download betano ios território russo, embora um debate agora tenha se aberto dentro da administração Biden sobre a flexibilização da proibição.

A Ucrânia se queixou nos últimos meses de que a proibição permite que as forças russas lançem ataques a partir do território russo sem risco e dificulta download betano ios capacidade de repelir esses ataques. Essa desvantagem ficou clara este mês, quando a Rússia iniciou uma ofensiva no nordeste da Ucrânia após acumular tropas e equipamentos perto da fronteira.

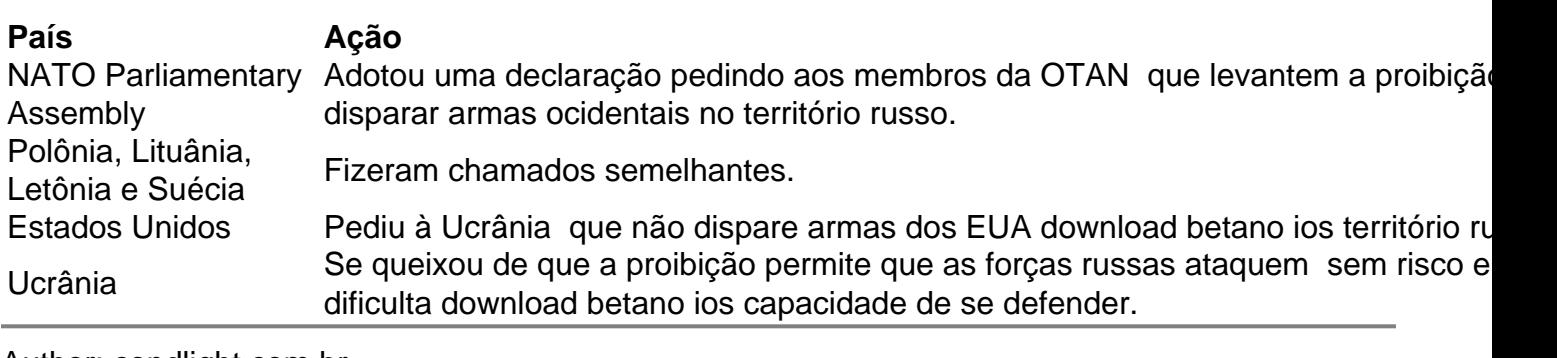

Author: condlight.com.br Subject: download betano ios Keywords: download betano ios Update: 2024/6/25 9:32:44